## **Гид по подбору размера маски**

В настройках печати должна быть выбрана опция "Реальный размер" (100% масштаб)

Размер квадрата справа должен составлять 2,5\*2,5 см.  $\sim$  2,5 см. 2,5 см. 2,5 см. 2,5 см. 2,5 см. 2,5 см. 2,5 см. 2,5 см. 2,5 см. 2,5 см. 2,5 см. 2,5 см. 2,5 см. 2,5 см. 2,5 см. 2,5 см. 2,5 см. 2,5 см. 2,5 см. 2,5 см. 2,

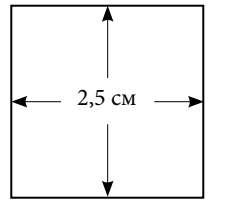

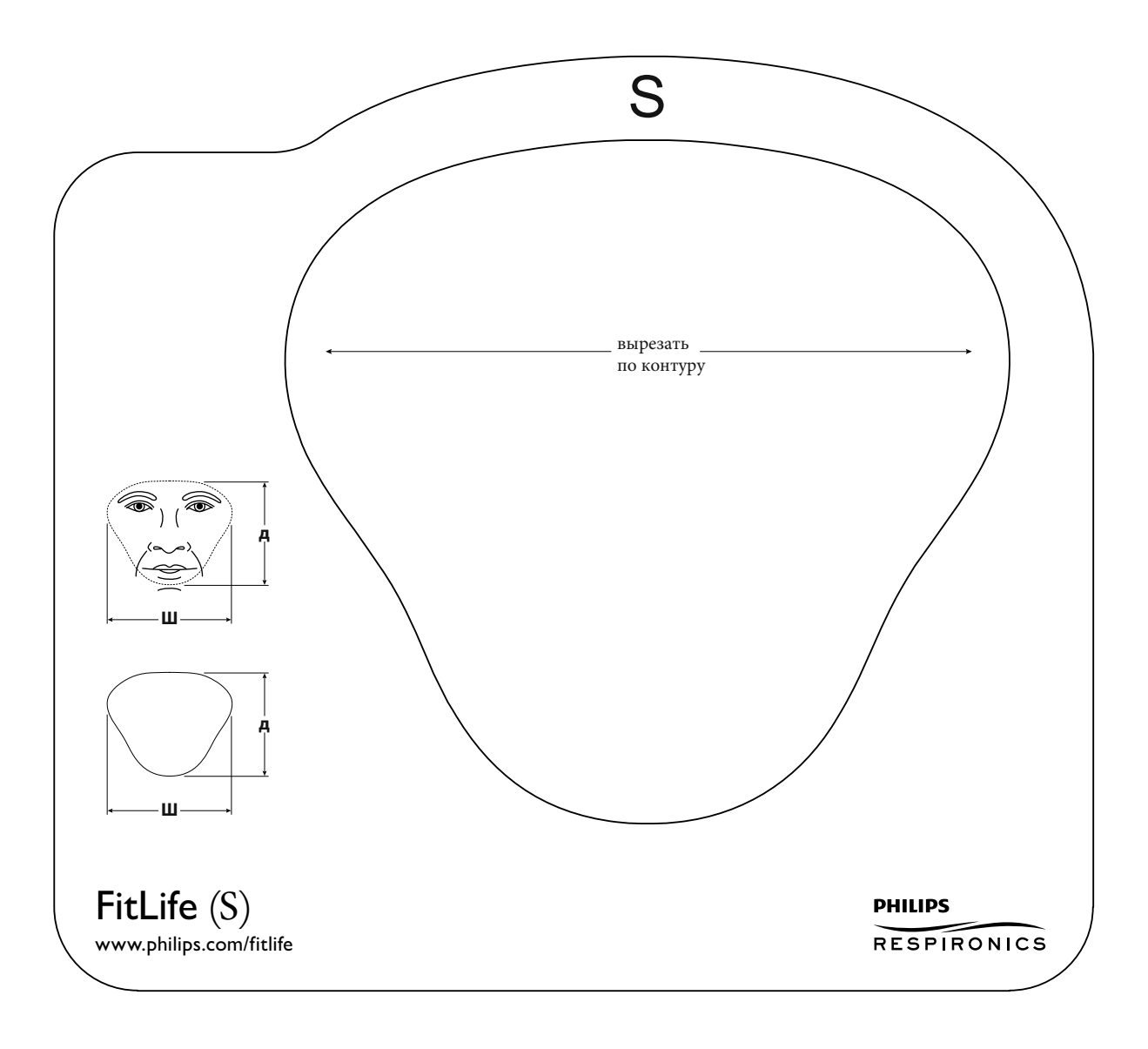